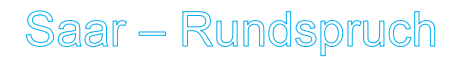

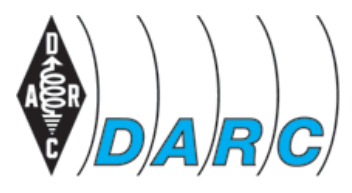

**Deutscher Amateur-Radio-Club e.V. Distrikt Saar** 

Bundesverband für Amateurfunk in Deutschland • Mitglied der "International Amateur Radio Union"  $\mathcal{L}_\mathcal{L} = \{ \mathcal{L}_\mathcal{L} = \{ \mathcal{L}_\mathcal{L} = \{ \mathcal{L}_\mathcal{L} = \{ \mathcal{L}_\mathcal{L} = \{ \mathcal{L}_\mathcal{L} = \{ \mathcal{L}_\mathcal{L} = \{ \mathcal{L}_\mathcal{L} = \{ \mathcal{L}_\mathcal{L} = \{ \mathcal{L}_\mathcal{L} = \{ \mathcal{L}_\mathcal{L} = \{ \mathcal{L}_\mathcal{L} = \{ \mathcal{L}_\mathcal{L} = \{ \mathcal{L}_\mathcal{L} = \{ \mathcal{L}_\mathcal{$ 

### **SAAR-RUNDSPRUCH Nr. 30 vom 29. Juli 2007**

Guten Morgen liebe Hörerinnen, guten Morgen liebe Hörer.

Hier ist Stefanie Schmitt an der Station DN1EW vom Ortsverband Südsaar, Q11 mit dem Saarrundspruch Nr. 30 vom 29. Juli 2007.

Sie hören nun die Informationen aus dem Distrikt Saar sowie Nachrichten des Deutschen Amateur-Radio-Club e.V. für Funkamateure und Funkinteressierte im Saarland und der Umgebung.

Der Saar-Rundspruch wird sonntags um 10:30 Uhr Lokalzeit im 2m-Band, heute über das Relais DBØSR, auf der Frequenz 145,600 MHz sowie im 80m-Band auf 3660 kHz von Horst Fuchs, DF8VV übertragen.

Wir wünschen allen Hörerinnen und Hörern einen guten und störungsfreien Empfang und beginnen nun mit der

# *Übersicht*

- Glückwünsche
- AMTEC Saarbrücken zukünftig schon im November
- 2. Distriktfuchsjagd Saar, beim OV Illingen Q13
- Neunkirchen, Q03 macht Sommerferien
- Sommerpause beim OV Saarbrücken, Q01
- Noch freie Termine für das Sonderrufzeichen DQ50SAAR
- Ehrenamt-Preis im Landkreis Neunkirchen
- DL-QRP-AG und SOTA: 1. Schwarzwald-Treffen der Funkamateure in Achdorf
- Studie: Mobilfunkantennen haben keine akuten Auswirkungen auf Elektrosensible
- 12 Dinge, die Sie Ihrem PC nie antun sollten
- Wiederholung des Deutschlandrundspruchs
- Mitteilungen des Rundspruch-Teams

## *Glückwünsche*

Stellvertretend für alle Geburtstagskinder der vergangenen Woche gratulieren wir Walter DL8CS, Dagmar DH1VK, Ullrich DL4VS, Ilse DC1VD und heute Bruno DK8PV. Alles Gute zum Geburtstag und weiterhin viel Freude am gemeinsamen Hobby, vor allem jedoch Gesundheit.

## *Die Meldungen*

#### **AMTEC Saarbrücken zukünftig schon im November**

Die jährlich stattfindende Amateurfunkausstellung AMTEC Saarbrücken findet nun in diesem Jahr am 18. November 2007 in den Messehallen in Saarbrücken statt und nicht wie fälschlicher Weise publiziert am 1. Advent.

Auf Grund einer Umfrage unter den Ausstellern und Händlern bezüglich des Zeitpunktes der AMTEC Saarbrücken, sprach sich die überwiegende Mehrheit für eine Verlegung der Veranstaltung in die Mitte des Monats November aus.

Die neuste Amateurfunktechnik, Computer Hard und Software, Bauelemente und vieles mehr können die Besucher in diesem Jahr schon am 18. November bestaunen und auch erweben.

Zahlreiche Ausstelleranmeldungen für den neuen Termin sind bereits beim AMTEC-eV eingegangen.

Weitere Informationen und das Anmeldeformular für die Aussteller sind verfügbar unter www.amtec-ev.de .

### **2. Distriktfuchsjagd Saar, beim OV Illingen Q13**

Die zweite Distriktfuchsjagd im Distrikt Saar findet am Sonntag, dem 2. September 2007 auf der Rheinstraße in Marpingen statt. Weitere Informationen folgen.

#### **OV Neunkirchen, Q 03 macht Sommerferien**

Vom 9. Juli bis zum 18. August fallen beim OV Neunkirchen, Q03 die wöchentlichen OV-Abende aus. Der nächste OV-Abend ist erst am 24. August.

#### **Sommerpause beim OV Saarbrücken, Q01**

Vom 24. Juli bis zum 14. August macht der OV Saarbrücken, Q01 Sommerpause. Der nächste OV-Abend findet am 21. August statt, an dem es vor dem OV-Lokal ein kleines Grillfest geben wird, zu dem alle recht herzlich eingeladen sind.

#### **Noch freie Termine für das Sonderrufzeichen DQ5ØSAAR**

Für unser Sonderrufzeichen DQ 5Ø SAAR, aus Anlass 50 Jahre Saarland, sind noch Termine frei um das Sonderrufzeichen und den Sonder-DOK zu verbreiten. Den Terminkalender kann man auf der Homepage www.darc.de/d/dq50saar einsehen. Interessenten die ein elektronisches Logbuch führen, sowie eine ADIF Datei erzeugen können, möchten sich bitte mit Frank Kneip, DC2VE in Verbindung setzen. Mail an dc2ve@darc.de oder per Telefon 0 68 98 – 81 00 35.

#### **Ehrenamt-Preis im Landkreis Neunkirchen**

Unsere Gesellschaft braucht Menschen, Vereine und Organisationen, die sich mit Engagement einbringen, die tagtäglich mithelfen, das Bild des Saarlandes, hier im speziellen den Landkreis Neunkirchen, mit zu prägen und zu gestalten.

Aus diesem Grund heraus entstand der Ehren-Amt-Preis, der jährlich vergeben wird, um ehrenamtliche Arbeit und Engagement zu würdigen.

Es werden insgesamt Preisgelder in Höhe von 1.500 Euro vergeben.

- 1. Platz 750,- Euro
- 2. Platz 500,- Euro
- 3. Platz 250,- Euro

Weitere Informationen auf der Homepage des Landkreises Neunkirchen.

http://www.landkreis-neunkirchen.de/ehrenamtsboerse/index.html?content.html

#### **DL-QRP-AG und SOTA: 1. Schwarzwald-Treffen der Funkamateure in Achdorf**

DL-QRP-AG und SOTA laden alle Funkamateure ein, am 1. Schwarzwaldtreffen für Funkamateure am 22. September 2007 teilzunehmen.

Das Treffen findet in Achdorf bei Blumberg statt.

Wie es sich für ein richtiges Treffen der DL-QRP-AG gehört, wird es einige spannende Vorträge geben.

Gerhard, DJ5AP, aus Villingen, wird über die 4-fach Quad für 144MHz mit und ohne Reflektor berichten. Dieses dann anschaulich an mitgebrachten portablen und stationären Modellen erläutern.

QRPeter, DL2FI hat sich für das Schwarzwaldtreffen etwas Besonderes ausgedacht: Er wird die Vorstellung der aktuellen Entwicklungen diesmal gemeinsam mit Peter, DK1HE durchziehen.

Im Namen der Bergziegen des SOTA -Programms wird Ralf-DH3IAJ einen SOTA-Video zeigen.

Weitere Informationen unter: http://www.dl-qrp-ag.de/Schwarzwaldtreffen.html

### **Studie: Mobilfunkantennen haben keine akuten Auswirkungen auf Elektrosensible**

Elektrosensible leiden zwar tatsächlich, wenn sie glauben, dass eine Mobilfunkantenne sie bestrahlt, es lässt sich aber kein Zusammenhang mit deren Aktivität feststellen, sagen Forscher der britischen Universität Essex laut einem BBC-Bericht. Die Forschergruppe unter der Leitung von Elaine Fox untersuchte in der über drei Jahre laufenden Studie 44 Personen, die angaben, unter elektromagnetischen Feldern zu leiden, sowie eine Kontrollgruppe mit 114 Personen. Ähnlich wie bei einer Studie der Bundesanstalt für Arbeitsschutz und Arbeitsmedizin (BAUA) ergaben Untersuchungen, bei denen Probanden und Forscher nicht wussten, ob die Mobilfunkantenne an oder aus ist, dass beide Testgruppen dies nicht unterscheiden konnten und auch nicht messbar darauf reagierten. Mit einem etwas anders als bei der BAUA-Studie aufgebauten Experiment stellten die britischen Forscher aber fest, dass bei den elektrosensiblen Probanden sehr wohl körperliche Reaktionen messbar gewesen seien, und zwar immer dann, wenn sie davon ausgingen, dass die Mobilfunkantenne sendet.

Dies deckt sich mit der Einschätzung der Weltgesundheitsorganisation (WHO), die ein Informationsblatt zur elektromagnetischen Hypersensibilität (EHS) veröffentlicht hat, das auch Empfehlungen zur Behandlung Elektrosensibler gibt. Unabhängig von der Ursache könne EHS - obwohl medizinisch nicht eindeutig diagnostizierbar - eine Behinderung für die Betroffenen darstellen, heißt es dort.

Die britische Studie, die nur die unmittelbare Reaktion auf Mobilfunkantennen, nicht die langfristigen Auswirkungen von Mobilfunk untersucht hat, ist im Fachjournal Environmental Health Perspectives (EHP) veröffentlicht. Sie ist Teil des britischen Mobile Telecommunications and Health Research Programme (MTHR), das von Regierung und Industrie gemeinsam finanziert wird. Das MTHR-Programm war nach der Veröffentlichung des Stewart-Reports im Jahr 2000 ins Leben gerufen worden, der in einigen Bereichen weitere Studien empfohlen hatte. In den vergangenen Jahren sind eine Vielzahl von Programmen aufgelegt worden, um die Auswirkungen von Funktechniken auf Menschen näher zu untersuchen.

Quelle: http://www.heise.de/mobil/newsticker/meldung/93312

#### **12 Dinge, die Sie Ihrem PC nie antun sollten**

Gut gemeinte Ratschläge für den Umgang mit dem PC gibt es wie Sand am Meer. Tuning, Sicherheit und Optik von Windows-Systemen stehen dabei im Vordergrund. Doch mittlerweile sind grundlegende Verhaltensweisen am PC fast in Vergessenheit geraten. Wir zeigen Ihnen in diesem Rundspruch zwölf Fehler im Umgang mit dem PC, die Sie nie begehen sollten.

#### Ausschalten? Stecker ziehen!

Es kommt vor, dass ein Rechner nicht mehr reagiert, weder auf Mausklicks, noch auf Tastatureingaben. Um einen Neustart zu erzwingen, sollte auf keinen Fall der Netzstecker gezogen werden. Ein Kurzschluss könnte dem Netzteil den Gar aus machen. Schlimmer noch, wenn sich der elektrische Schlag auf die Hauptplatine des PC ausweitet. Besser ist es, den Einschaltknopf des PC für knapp fünf Sekunden gedrückt zu halten. Das sollte den Rechner schonend abschalten. Zwar kann auch das zu Datenverlust führen, aber zumindest Hardware-Schäden werden so vermieden.

#### Auslagerungsdatei abschalten

Jeder ambitionierte Windows-Anwender wird irgendwann über eine große Datei "pagefile.sys" stolpern, die viel Platz auf der Festplatte belegt. Windows nutzt diese so genannte Auslagerungs-datei, um Daten abzulegen, die laufende Programme momentan nicht brauchen. Immer wieder ist zu lesen, man solle die Auslagerungs-datei in der Systemsteuerung abschalten oder begrenzen. Doch Windows ist geschickt genug, selbst auf PC mit einem Gigabyte RAM diesen Speicher sinnvoll zu nutzen. Wer dem System diese Möglichkeit nimmt, bremst seinen PC aus.

#### FKK für den Computer

So manch einer glaubt, dem PC etwas Gutes zu tun, wenn er ihn bei glühender Sommerhitze von seinem Gehäusedeckel befreit. Schließlich kann etwas Frischluft nicht schaden, oder? Doch das Gegenteil ist der Fall. Nur bei geschlossenem Gehäuse sorgt eine ausgeklügelte Führung des Luftstroms für eine gleichmäßige Kühlung aller Komponenten. Steht das Gehäuse offen, bricht der Luftstrom zusammen und es findet keine effektive Kühlung aller Baukörper statt. Im schlimmsten Fall ruiniert das den PC.

#### Explorer.exe rauswerfen

Die "explorer.exe" ist im Regelbetrieb die Datei, die den meisten Speicherplatz belegt. Verwunderlich vor allem, wenn der Windows-Explorer gar nicht aufgerufen wurde. Was liegt näher, als diesen "Speicherfresser" über den Windows Task-Manager zu beenden? Doch dies endet in einem leeren Bildschirm: Die explorer.exe ist unverzichtbar. Sie ist unter anderem für die Taskbar, das Startmenü, die Desktop-Darstellung und einiges mehr verantwortlich. Sollte sich die "explorer.exe" einmal "verabschieden" lässt sie sich über das Starten eines neuen Tasks im Task-Manger wieder reaktivieren.

#### USB-Stick einfach abziehen

Keine gute Idee ist es, einen USB-Stick aus seinem Slot zu reißen, solange Windows noch damit beschäftigt ist, Daten von dort abzuholen oder darauf zu verschieben. Durch diese recht ruppige Behandlung kann der Flash-Speicher in dem Stick unwiederbringlich zerstört werden. Wer auf Nummer sicher gehen will, beendet das Gerät brav über den "Hardware sicher entfernen"-Dialog. Oder er wartet zumindest solange, bis alle Schreib- oder Lesevorgänge auf dem Stick abgeschlossen sind.

#### Uninstall-Informationen löschen

Das Löschen nicht mehr benötigter Dateien ist eine gute Idee, um XP lange Zeit stabil und leistungsfähig zu halten. Jedoch schlagen manche Tippgeber vor, den Inhalt des Ordners "InstallShield Installation Information" und des "Uninstall Information"-Ordners zu löschen. Wer danach Programme deinstall-ieren will, wird merken, dass dies nicht mehr möglich ist - Windows fehlen die nötigen Informationen dazu. Freilich lassen sich die Verzeichnisse löschen, doch die Einträge in der Windows-Regis- trierungsdatei bleiben zurück und können in Zukunft Ärger bereiten.

#### PS2-Stecker während des Betriebs ziehen

Keine gute Idee ist es, eine PS2-Maus oder -Tastatur an den Computer anzuschließen, während dieser eingeschaltet ist. Die fast schon überholte PS2-Steckverbindung ist für ein solches Verfahren nicht vorgesehen. Es kann zu einem Absturz kommen, im schlimmsten Fall kann sogar die Hardware Schaden nehmen. PS2-Geräte sollten daher immer nur ausgewechselt werden, wenn der PC ausgeschaltet ist.

### Offene DOC-Dateien weitergeben

Viel verräterisches Potential steckt in Word-Dateien. Jede Menge so genannte Meta-Daten verbergen sich in dem Dateiformat. Abgesehen von Datumsangaben, wie Erstelldatum oder dem Zeitpunkt der letzten Änderungen, sind ohne weiteres Überarbeitungen des Textes selbst einsichtig. Um Datenspionage zu vermeiden sollten DOC-Dateien vor der Weitergabe von diesen Meta-Daten bereinigt werden. Wer auf Nummer sicher gehen will, sollte die Dateien lieber als RTF- oder PDF-Format weitergeben.

#### Rohlinge mit Filzstift beschriften

Ist eine CD erst mal beschädigt, taugt sie leider oft nur noch für den Müll. Eine mögliche Ursache dafür: Die falsche Beschriftung – meist mit dem erstbesten Schreibutensil, das im obersten Schubladenfach zu finden war. Denn alkoholhaltige Tinte kann die oberste Schutzschicht des Rohlings angreifen und im schlimmsten Fall regelrechte Löcher verursachen. Die Folge: der Laserstrahl des Laufwerks kommt genau an diesen Stellen ins "stottern" – oder er stellt den Dienst komplett ein. Rohlinge sollten also nur mit speziell dafür geeigneten Stiften beschriftet werden.

#### Akku im Notebook lassen

Wer ein Notebook vor allem am Stromnetz nutzt, sollte besser den vollgeladenen Akku aus dem Gerät nehmen. Abgesehen von der Wärmeentwicklung der Batterie während des Ladevorgangs geht dies ganz gewaltig auf die Lebenszeit des Akkus. Besser ist es, den Akku zu 20 Prozent zu entladen und dann aus dem Gerät zu nehmen. Bei längerer Nichtverwendung sollte der Ladestand alle paar Wochen überprüft und nötigenfalls aufgefrischt werden.

#### Drucker vom Stromnetz nehmen

Eine Falle für Besitzer von Tintenstrahldruckern verbirgt sich hinter dem Netzschalter. Wird ein Tintenstrahldrucker vom seiner Stromversorgung abgekoppelt, so ist er nicht mehr in der Lage, seine Druckköpfe in regelmäßigen Abständen zu reinigen. Das führt dazu, dass die Tinte in den Druckdüsen eintrocknet. Schlimmstenfalls setzt sich ein Druckkopf derart zu, dass die Druckpatrone ersetzt werden muss - besonders ärgerlich, wenn der Tintentank noch fast voll ist. Besser ist es, den Drucker im Standby-Betrieb zu lassen.

#### Mehrere Virenscanner gleichzeitig

Viel bringt viel? Fehlanzeige! Zumindest, soweit es Virenscanner und den Einsatz von Firewalls angeht. Wer sich heutzutage im Internet bewegt, liegt nicht verkehrt daran, ein gesundes Maß an Schutzvorkehrungen zu treffen, doch Surfer sollten sich auf jeweils eine Sicherheitslösung festlegen. Wer mehr als einen Virenscanner oder Firewall auf seinem PC einsetzt, darf sich nicht wundern, wenn die Leistung seines Geräts in den Keller geht. Diese gleich gearteten Programme laufen andauernd im Hintergrund und behindern sich im Doppelspiel gegenseitig.

Quelle: www.t-online.de

#### **Wiederholung des Deutschlandrundspruches**

**…** 

## *Mitteilungen des Rundspruch-Teams*

Das waren die Meldungen, der Sprecherin ist Steffi an der Station DN1EW vom OV Q11, die Redaktion hatte Frank, DL4VCG.

Im Monat August werden die Rundsprüche vom Ortsverband Beckingen, Q12 anfänglich von Björn Schu, DG8BS abgestrahlt.

Für die Redaktion sind zuständig: Karl, DL4VV und Frank, DL4VCG.

Redaktionsschluss ist immer Freitag um 12 Uhr Ortszeit, wenn nichts anderes bekannt gegeben wird.

#### **Ausnahme**

#### **Für den Rundspruch am 19. August ist der Redaktionsschluss schon am Dienstag, dem 14. August um 18:00 Uhr.**

#### **Bitte sendet die Beiträge für den Rundspruch:**

via Packet-Radio an: DL4VCG @ DB0LJ

oder an die E-Mail-Adresse: saarrundspruch at web.de

Wer Fragen von allgemeinem Interesse hat, kann sich zur Beantwortung an die Redaktion des Saarland-Rundspruches wenden. Schickt uns Eure Fragen, wir versuchen, diese diskret zu beantworten. Auf diese Art versuchen wir, Euch noch mehr Informationen über den Amateurfunk näher zu bringen.

Über konstruktive Kritik würden wir uns freuen, sendet bitte nur berechtigte Kritiken direkt an die Redaktion.

Diesen Rundspruch kann man auch im Internet unter der Adresse www.darc-saar.de oder in Packet Radio unter der Rubrik DISTRIKT auslesen.

Wer eine automatische Zustellung des Saarland- und Deutschlandrundspruches an seine Mailadresse haben möchte, trägt sich bitte auf www.darc-saar.de ein.

Ein aktueller Hinweis in diesem Zusammenhang an die YL **D.**, welche sich am 24.07.2007 um 22:31 Uhr schon wieder registriert hat: Sie sind schon längst unter der angegebenen E-Mail-Adresse gespeichert. Wir bekommen aber, von Ihrem Provider, regelmäßig die Meldung, dass E-Mail von saarrundspruch@web.de nicht akzeptiert wird. Auf unsere, an Sie gerichteten Mails bekommen wir nur diese genannte Antwort. Bitte überprüfen Sie diesen Sachverhalt.

## **Vielen Dank für Ihr Interesse an diesem Rundspruch.**

vy 73,

Stephanie Schmitt an der Station DN1EW und das Redaktionsteam.

Ende Saar-Rundspruch Nr. 30 vom 29. Juli 2007